Postestimation commands

Remarks and examples

Also see

## Postestimation commands

The following postestimation commands are available after pwcompare, post:

| Command     | Description                                                                                       |
|-------------|---------------------------------------------------------------------------------------------------|
| estat vce   | variance–covariance matrix of the estimators (VCE)                                                |
| estat (svy) | postestimation statistics for survey data                                                         |
| estimates   | cataloging estimation results                                                                     |
| etable      | table of estimation results                                                                       |
| lincom      | point estimates, standard errors, testing, and inference for linear combinations of parameters    |
| nlcom       | point estimates, standard errors, testing, and inference for nonlinear combinations of parameters |
| test        | Wald tests of simple and composite linear hypotheses                                              |
| testnl      | Wald tests of nonlinear hypotheses                                                                |
|             |                                                                                                   |

## Remarks and examples

When we use the post option with pwcompare, the marginal linear predictions are posted as estimation results, and we can use postestimation commands to perform further analysis on them.

In Pairwise comparisons of means of [R] pwcompare, we fit a regression of wheat yield on types of fertilizers.

- . use https://www.stata-press.com/data/r19/yield (Artificial wheat yield dataset)
- . regress yield i.fertilizer
  (output omitted)

We also used pwcompare with the cimargins option to obtain the marginal mean yield for each fertilizer. We can add the post option to this command to post these marginal means and their VCEs as estimation results.

. pwcompare fertilizer, cimargins post

Pairwise comparisons of marginal linear predictions

Margins: asbalanced

|            |          |           | Unadjus      | Unadjusted |  |  |
|------------|----------|-----------|--------------|------------|--|--|
|            | Margin   | Std. err. | [95% conf. i | nterval]   |  |  |
| fertilizer |          |           |              |            |  |  |
| 10-10-10   | 41.36243 | 1.124298  | 39.14509     | 43.57977   |  |  |
| 10-08-22   | 44.98515 | 1.124298  | 42.7678      | 47.20249   |  |  |
| 16-04-08   | 41.85306 | 1.124298  | 39.63571     | 44.0704    |  |  |
| 18-24-06   | 46.28523 | 1.124298  | 44.06789     | 48.50258   |  |  |
| 29-03-04   | 40.1241  | 1.124298  | 37.90676     | 42.34145   |  |  |
|            |          |           |              |            |  |  |

Now, we can use nlcom to compute a percentage improvement in the mean yield for fertilizer 2 when compared with fertilizer 1.

. nlcom (pct\_chg: 100\*(\_b[2.fertilizer] - \_b[1.fertilizer])/\_b[1.fertilizer]) pct\_chg: 100\*(\_b[2.fertilizer] - \_b[1.fertilizer])/\_b[1.fertilizer]

|         | Coefficient | Std. err. | z    | P> z  | [95% conf. | interval] |
|---------|-------------|-----------|------|-------|------------|-----------|
| pct_chg | 8.758479    | 4.015932  | 2.18 | 0.029 | .8873982   | 16.62956  |

The mean yield for fertilizer 2 is about 9% higher than that of fertilizer 1, with a standard error of 4%.

## Also see

[R] pwcompare — Pairwise comparisons

[U] 20 Estimation and postestimation commands

Stata, Stata Press, Mata, NetCourse, and NetCourseNow are registered trademarks of StataCorp LLC. Stata and Stata Press are registered trademarks with the World Intellectual Property Organization of the United Nations. StataNow is a trademark of StataCorp LLC. Other brand and product names are registered trademarks or trademarks of their respective companies. Copyright © 1985–2025 StataCorp LLC, College Station, TX, USA. All rights reserved.

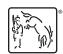

For suggested citations, see the FAQ on citing Stata documentation.